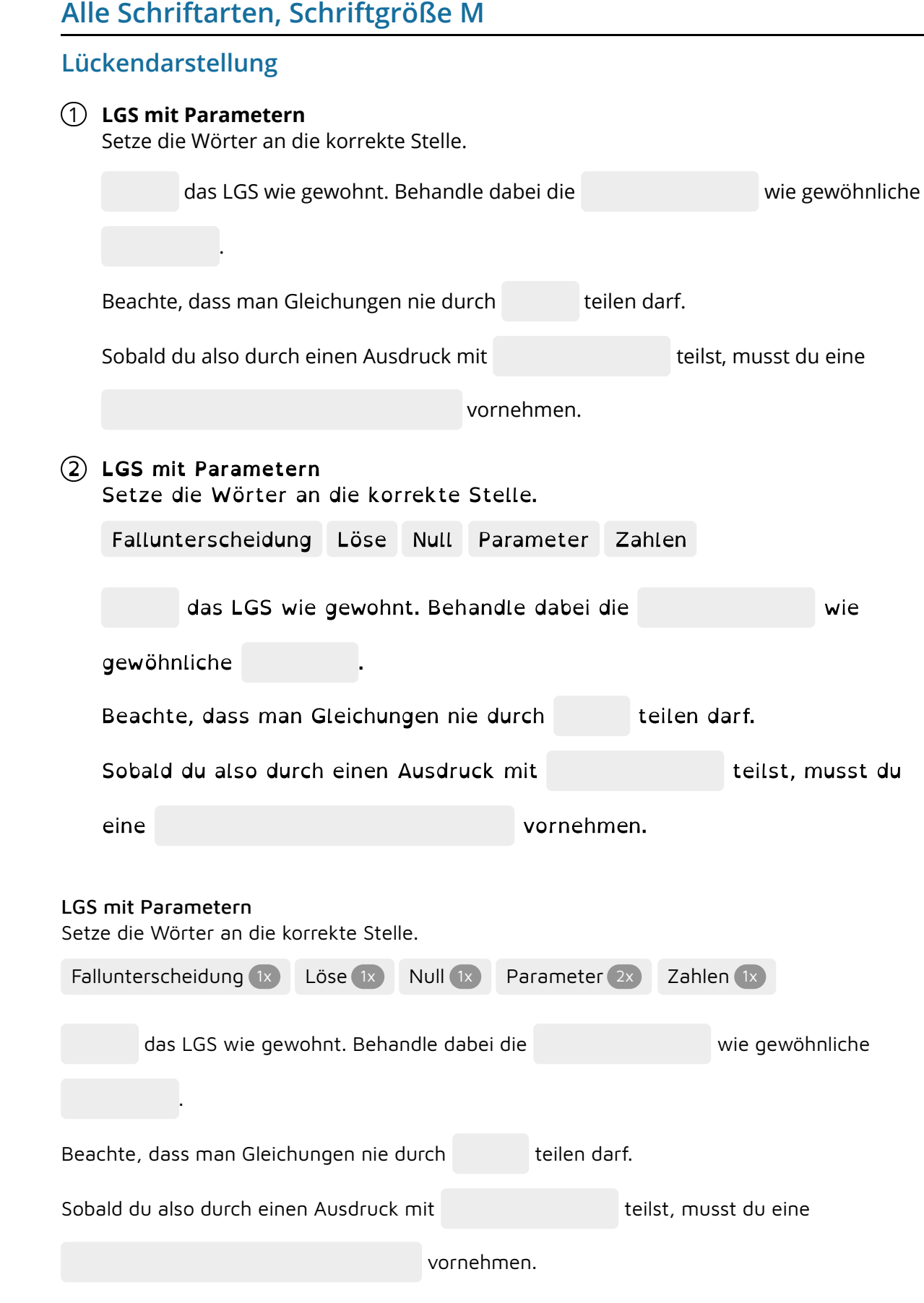

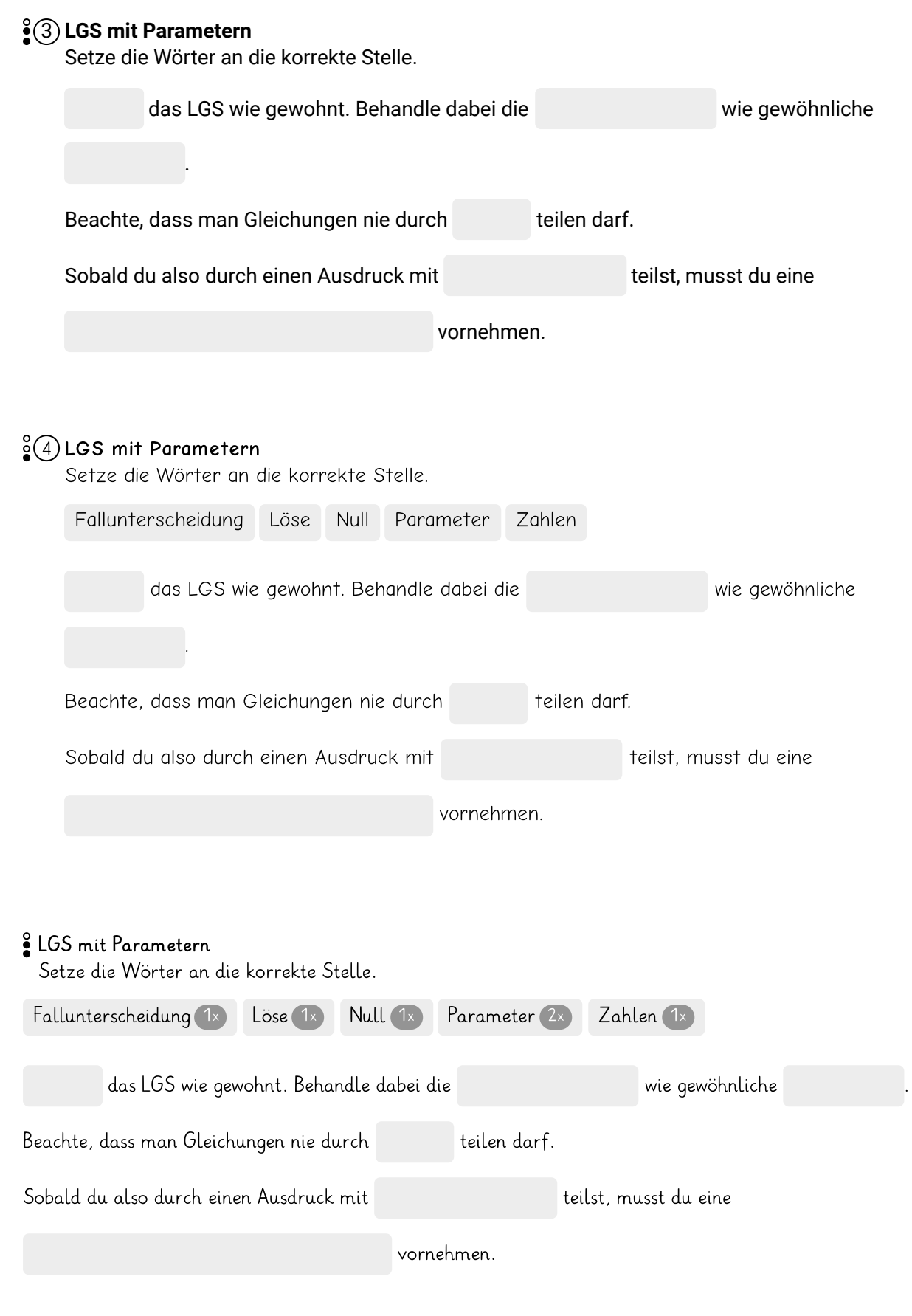

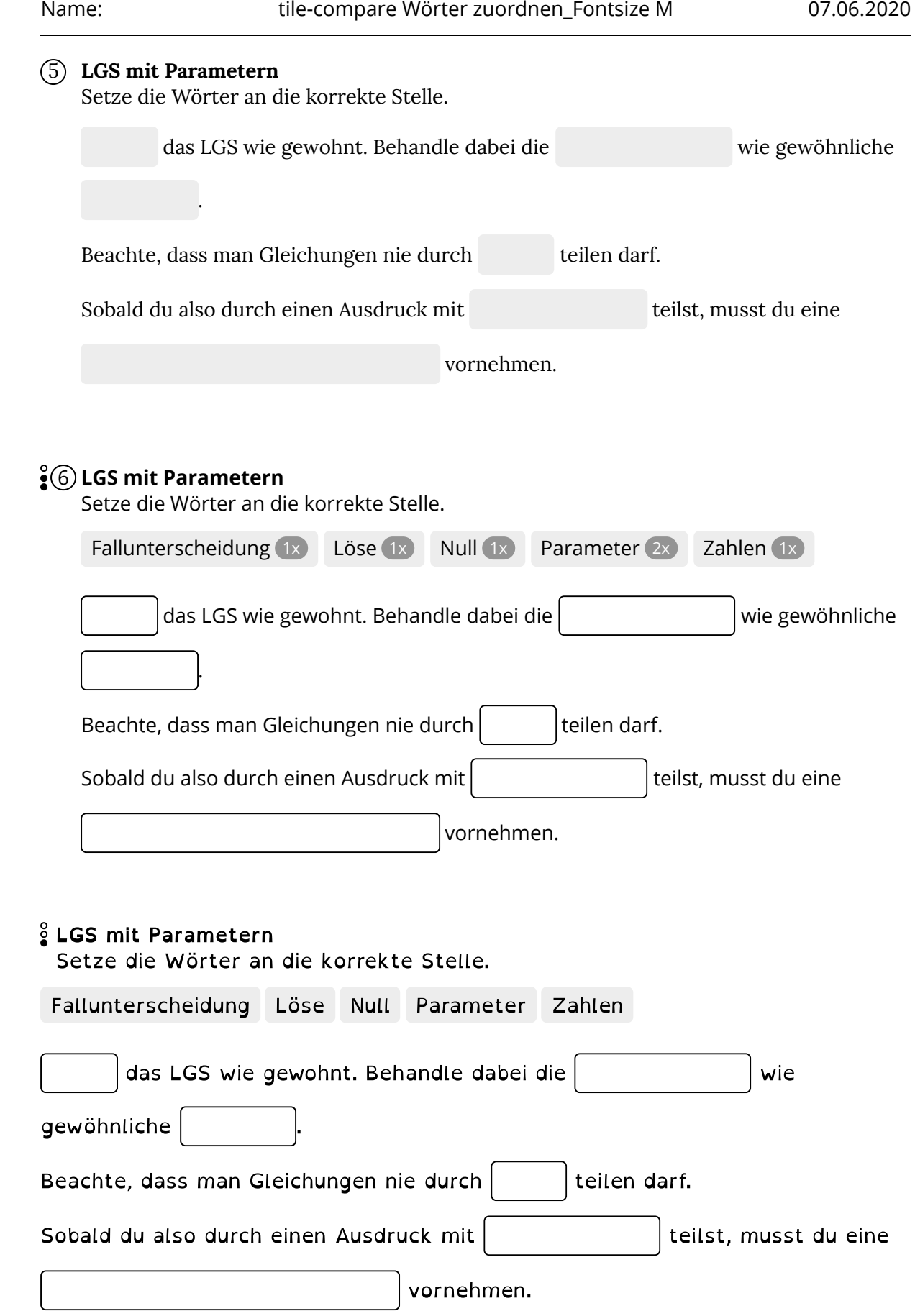

 $\left( \begin{array}{c} \end{array} \right)$ 

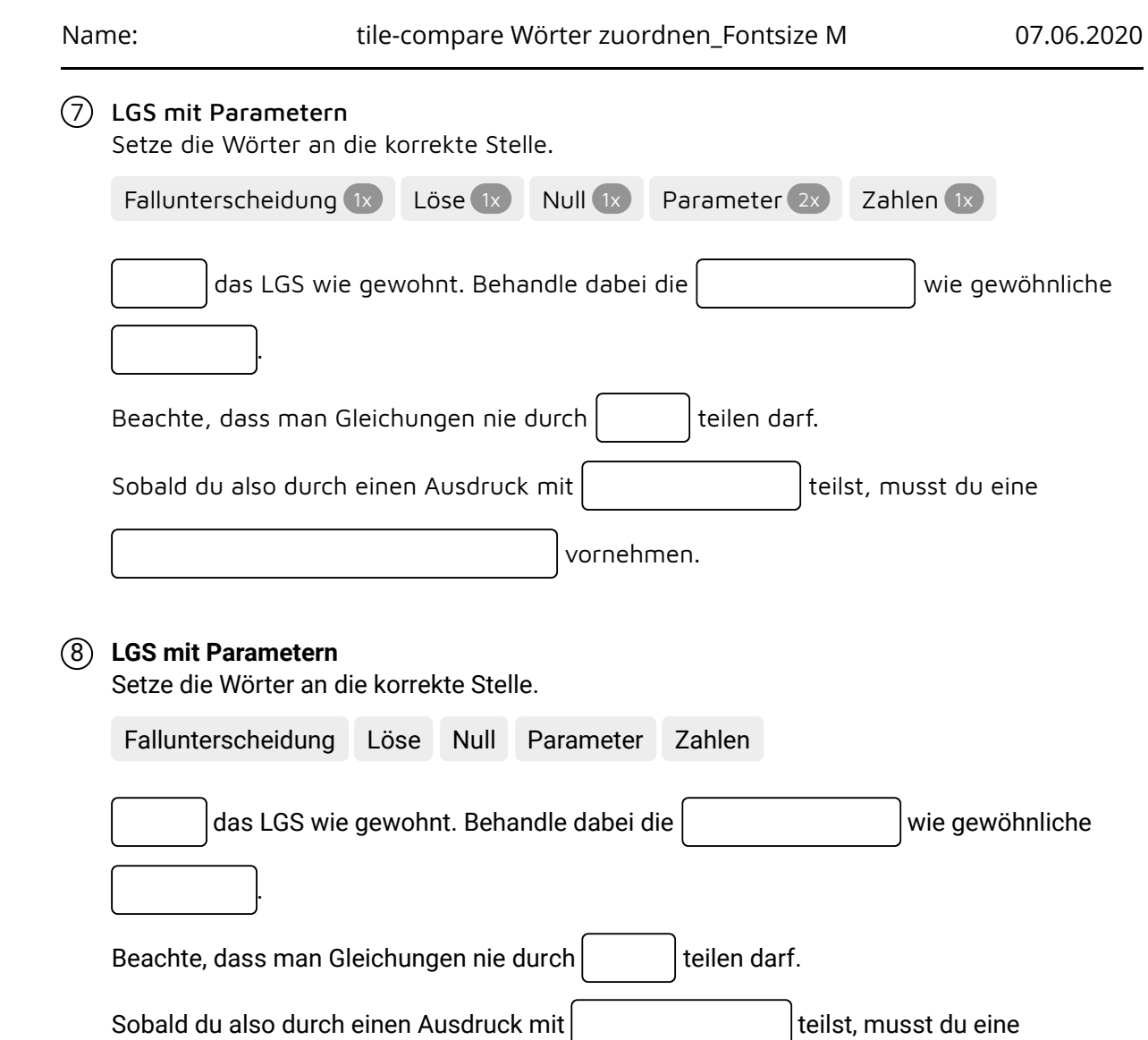

vornehmen.

#### LGS mit Parametern

Setze die Wörter an die korrekte Stelle.

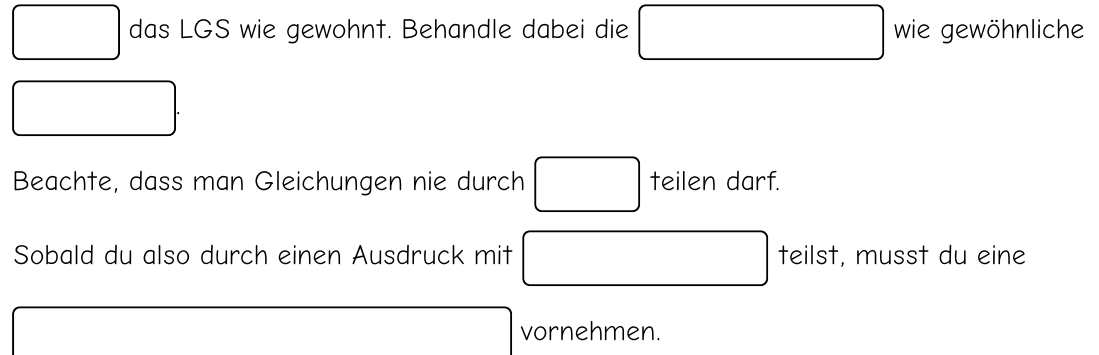

### 9 LGS mit Parametern

Setze die Wörter an die korrekte Stelle.

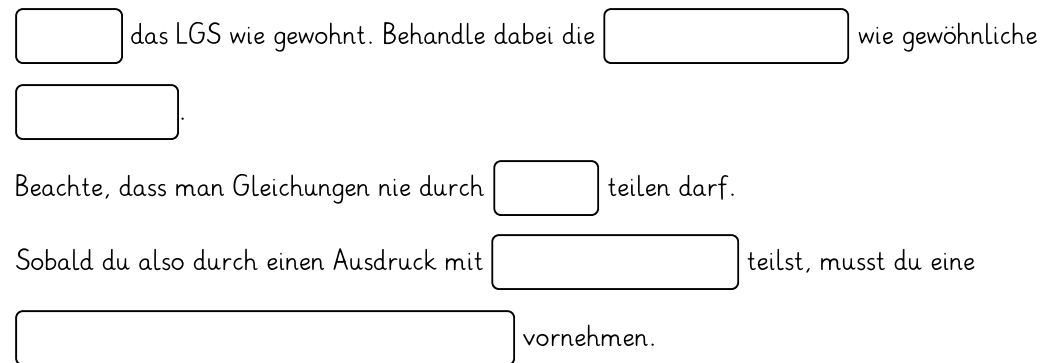

### 10 **LGS mit Parametern**

Setze die Wörter an die korrekte Stelle.

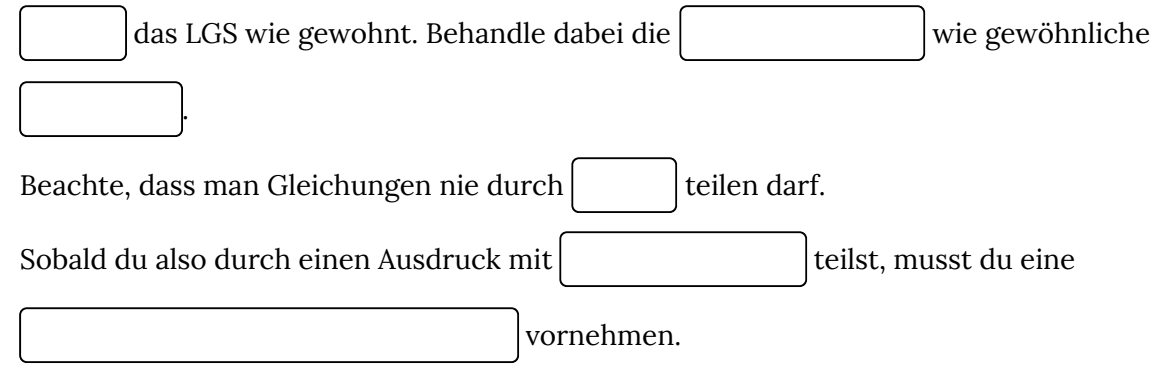

**LGS mit Parametern**

.

Setze die Wörter an die korrekte Stelle.

das LGS wie gewohnt. Behandle dabei die wie wie gewöhnliche

Beachte, dass man Gleichungen nie durch \_\_\_\_\_\_ teilen darf.

Sobald du also durch einen Ausdruck mit \_\_\_\_\_\_\_\_\_\_\_\_\_\_\_\_\_ teilst, musst du eine

vornehmen.

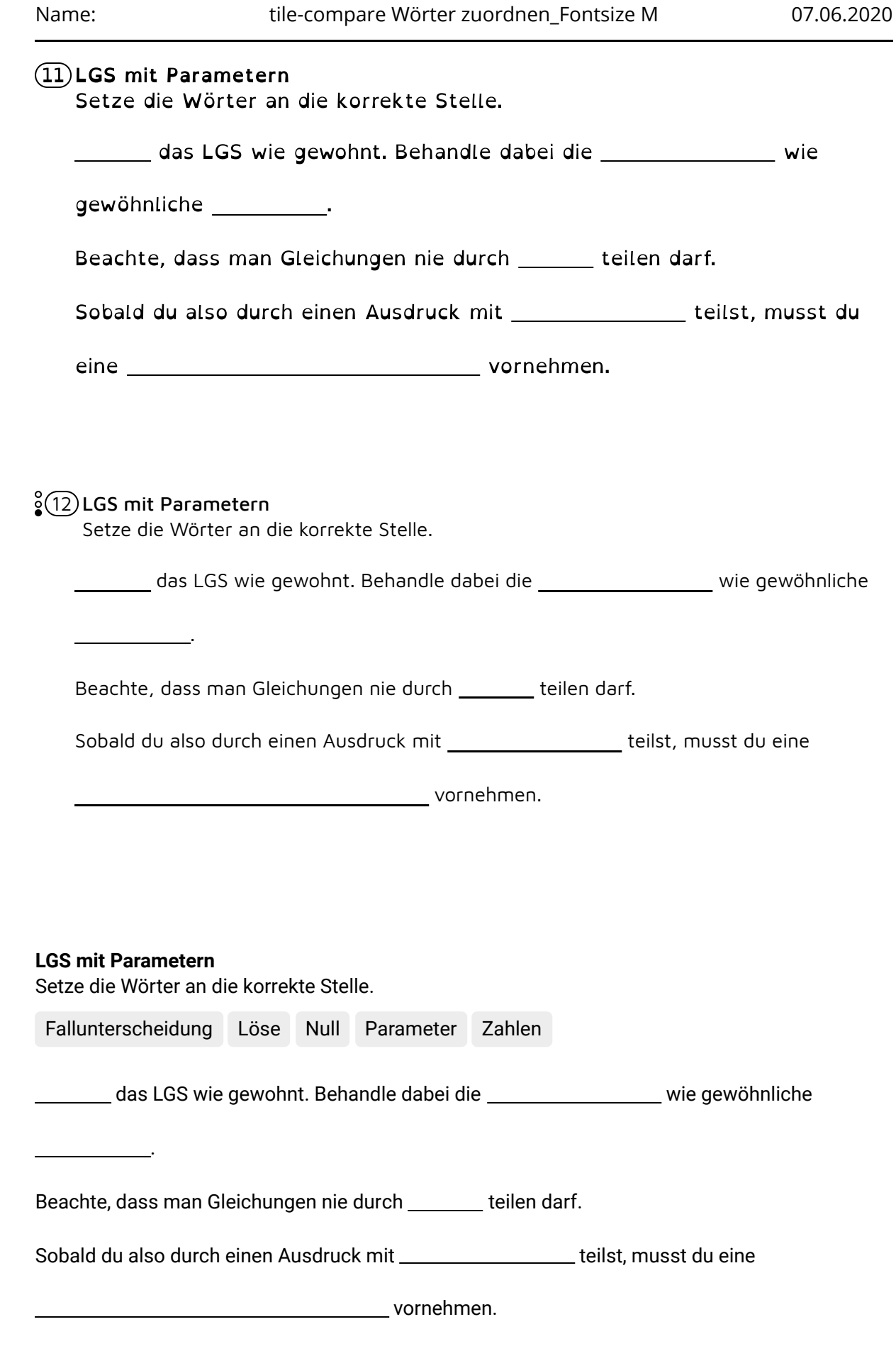

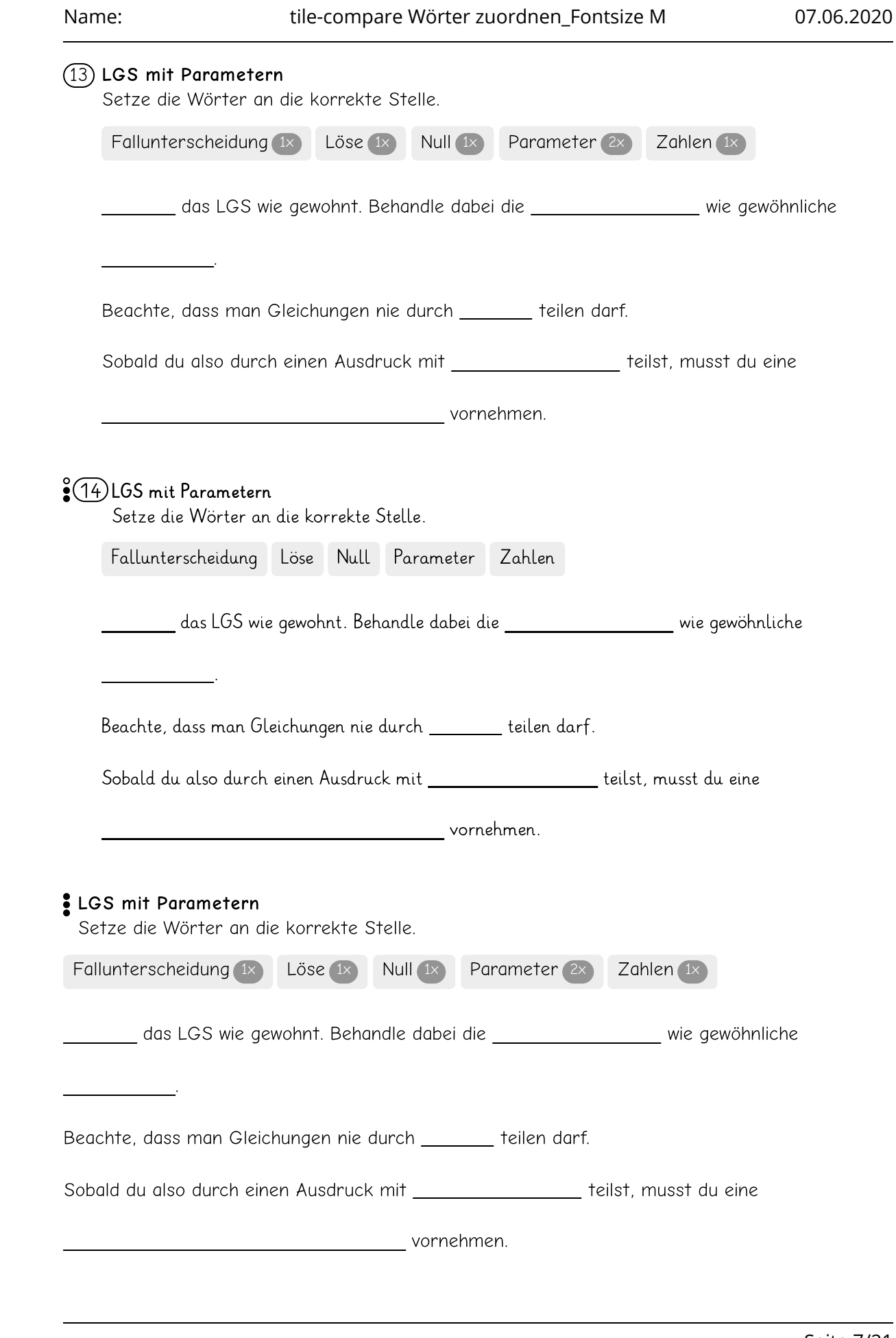

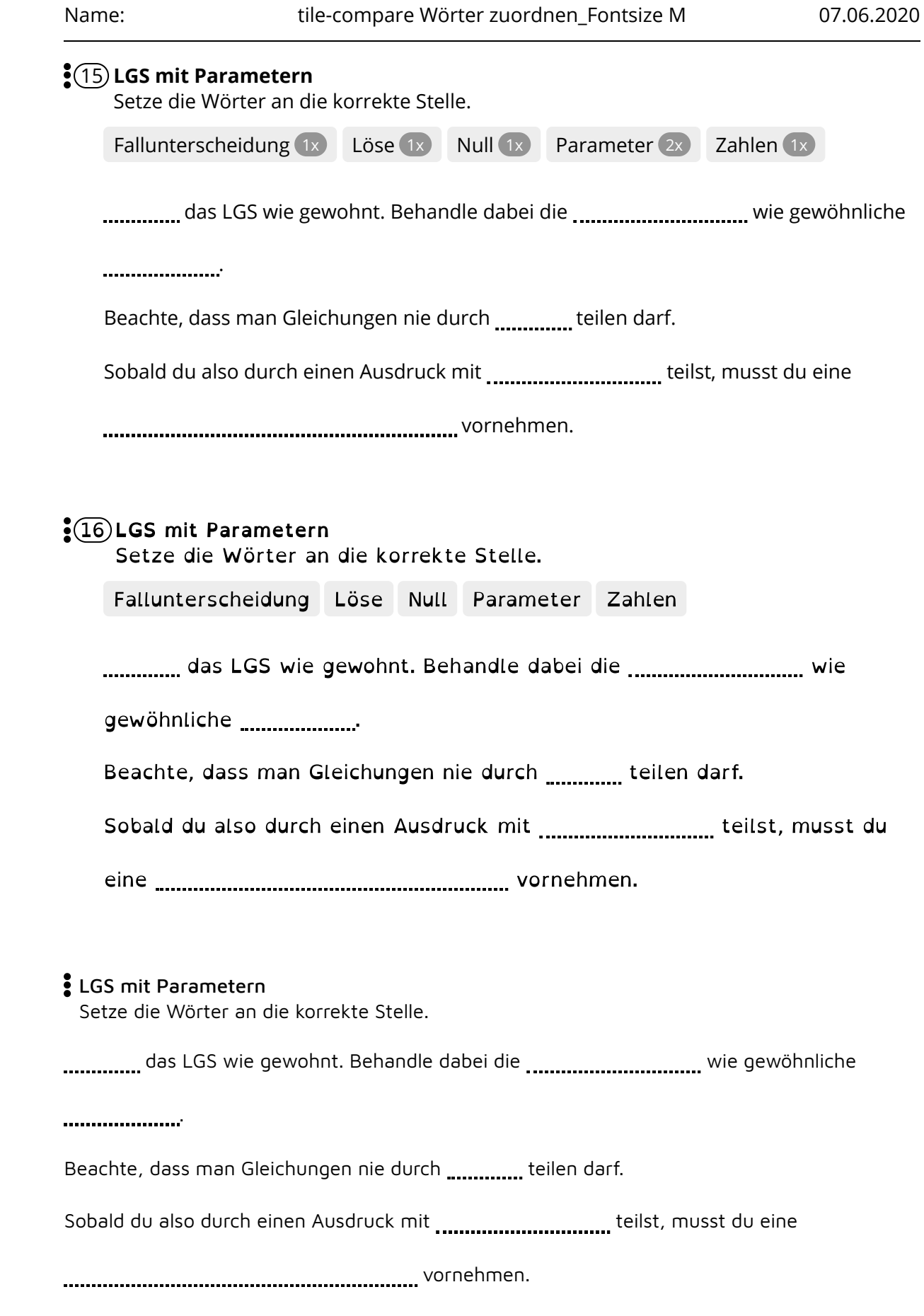

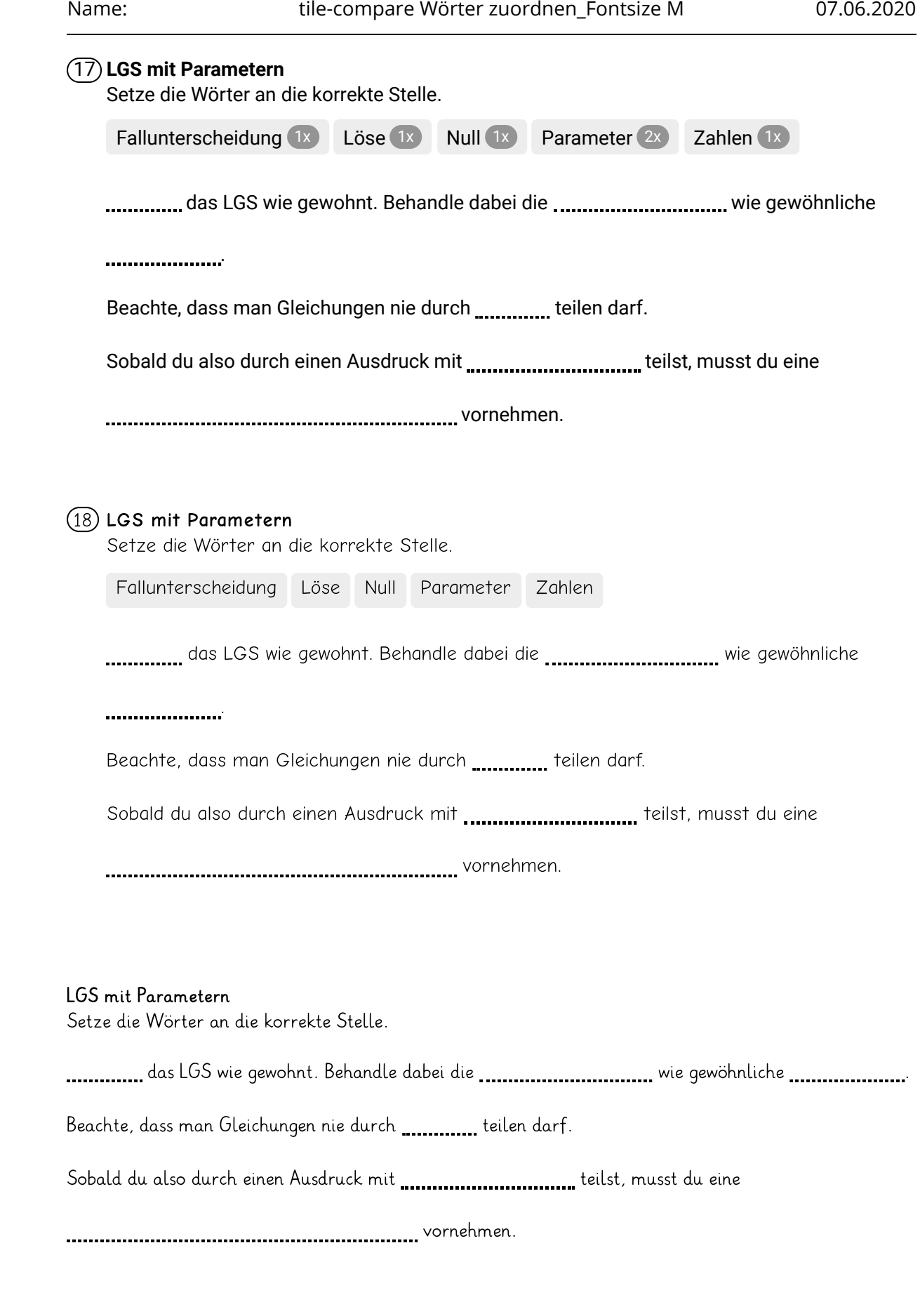

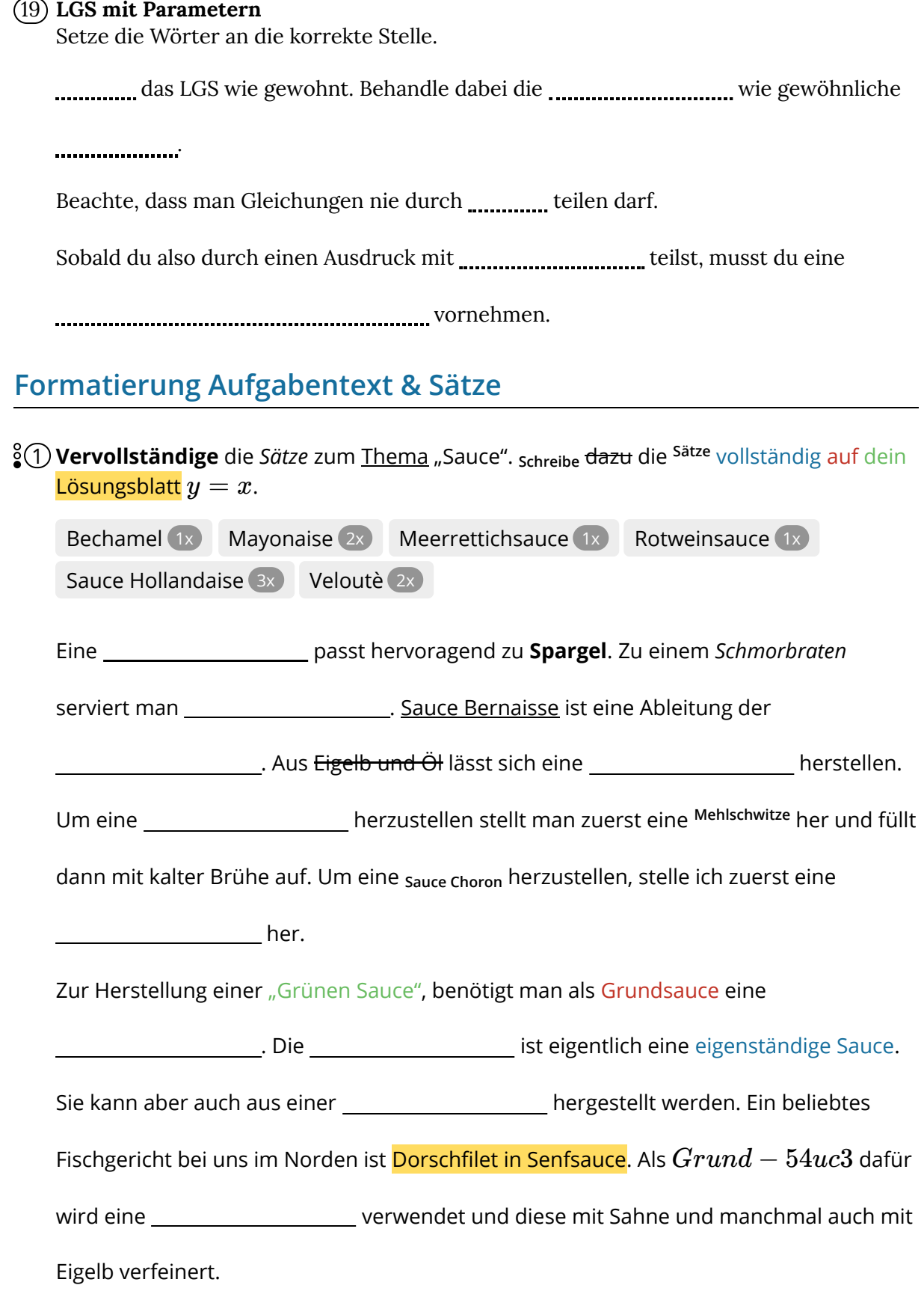

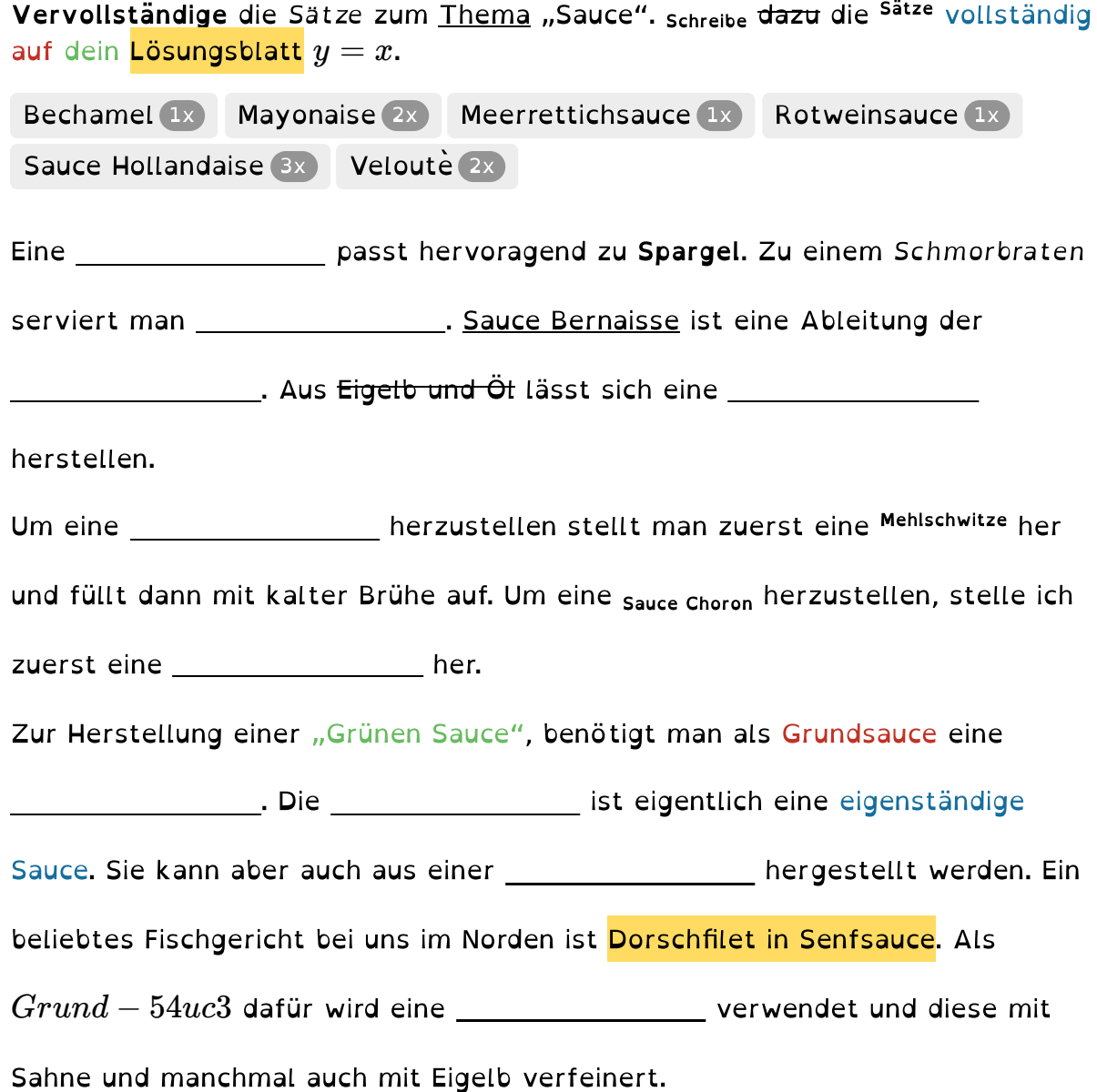

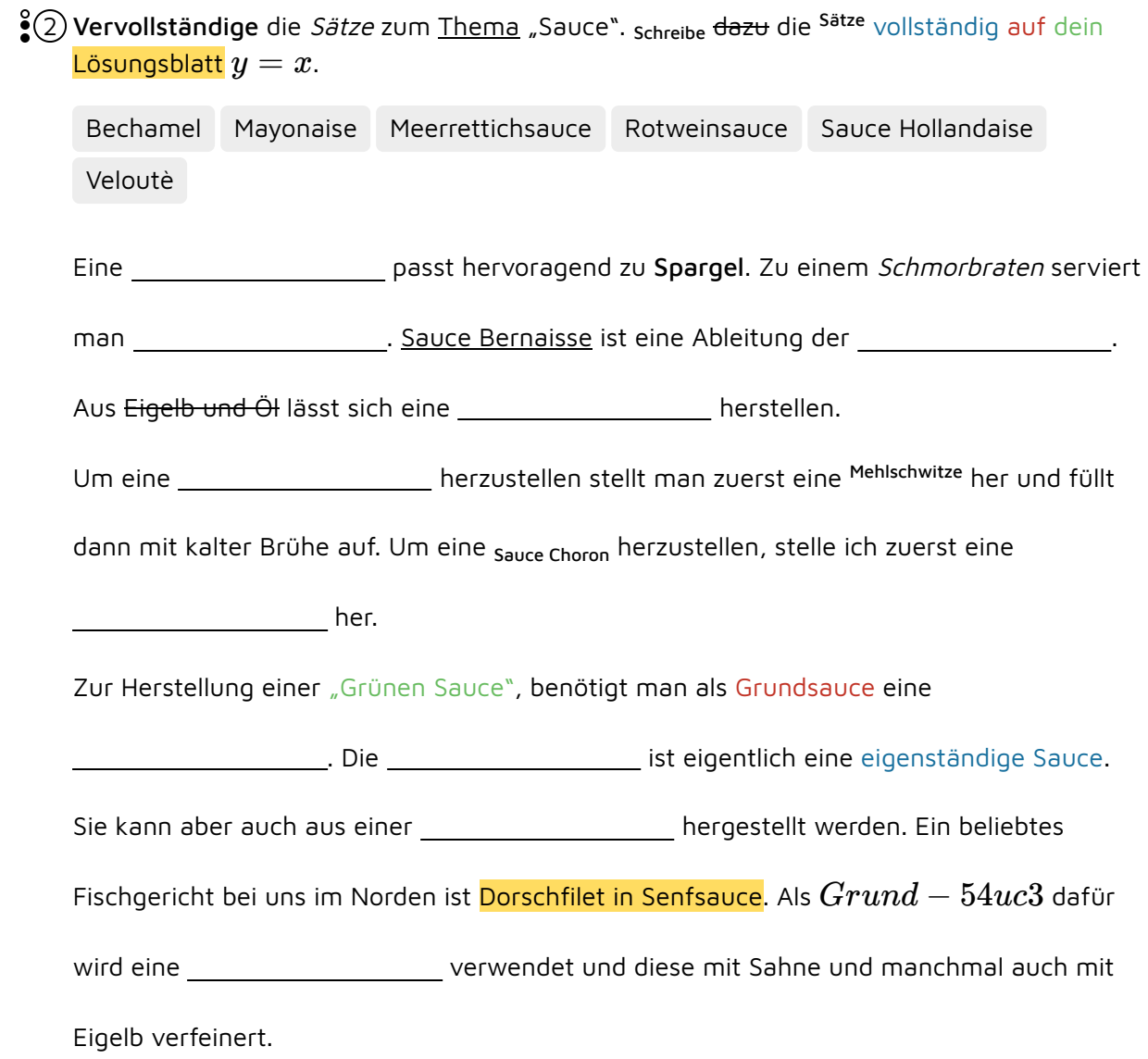

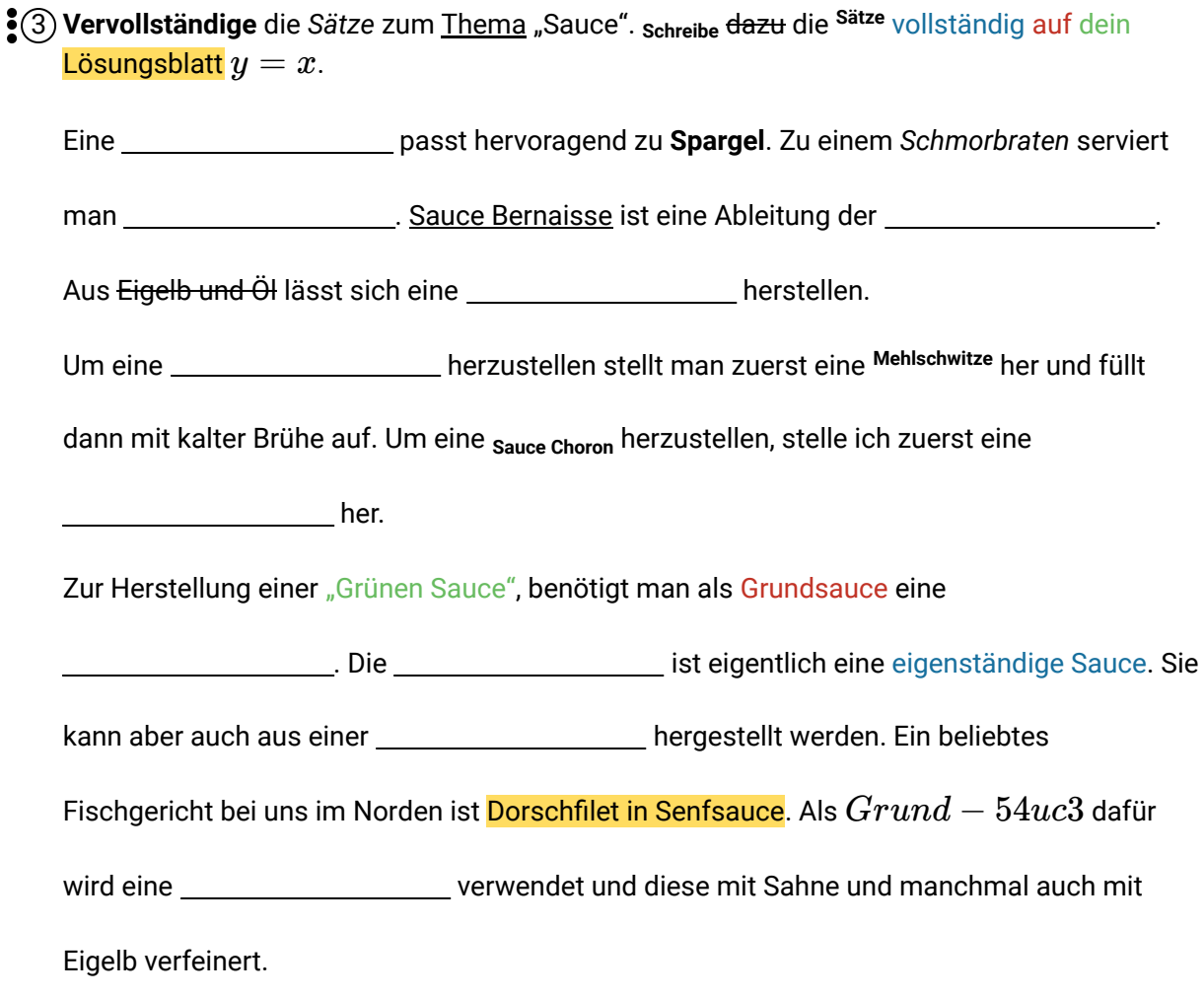

Sätze

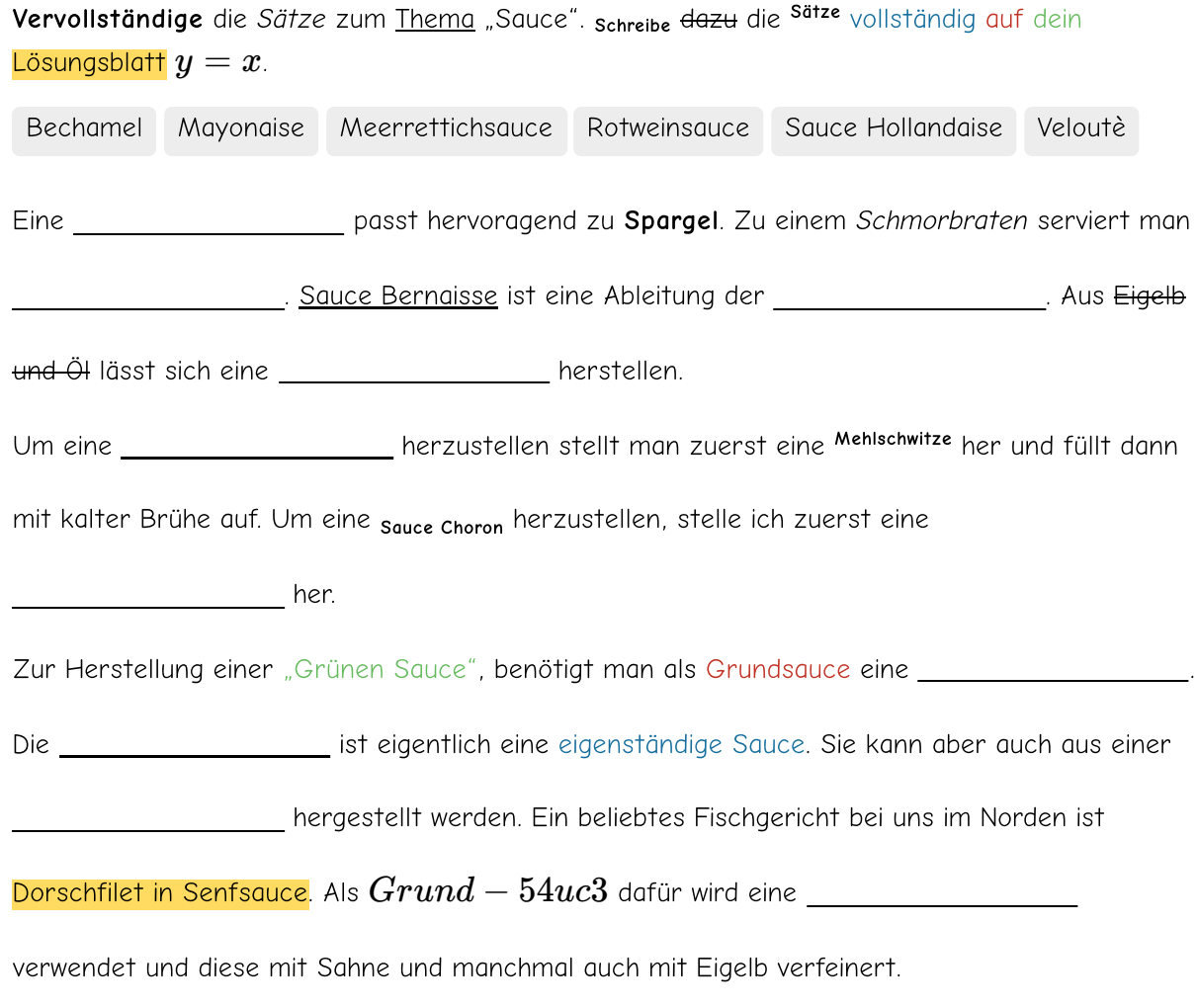

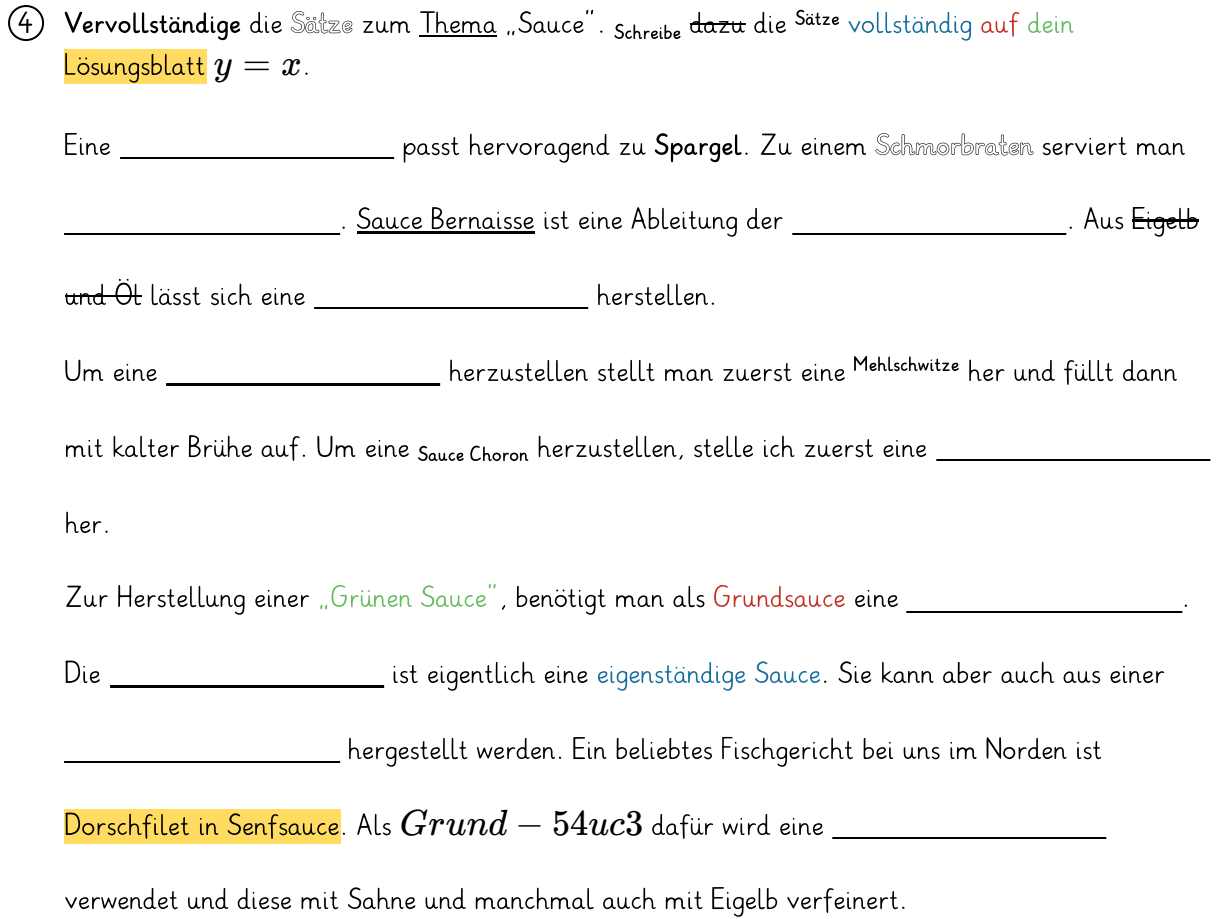

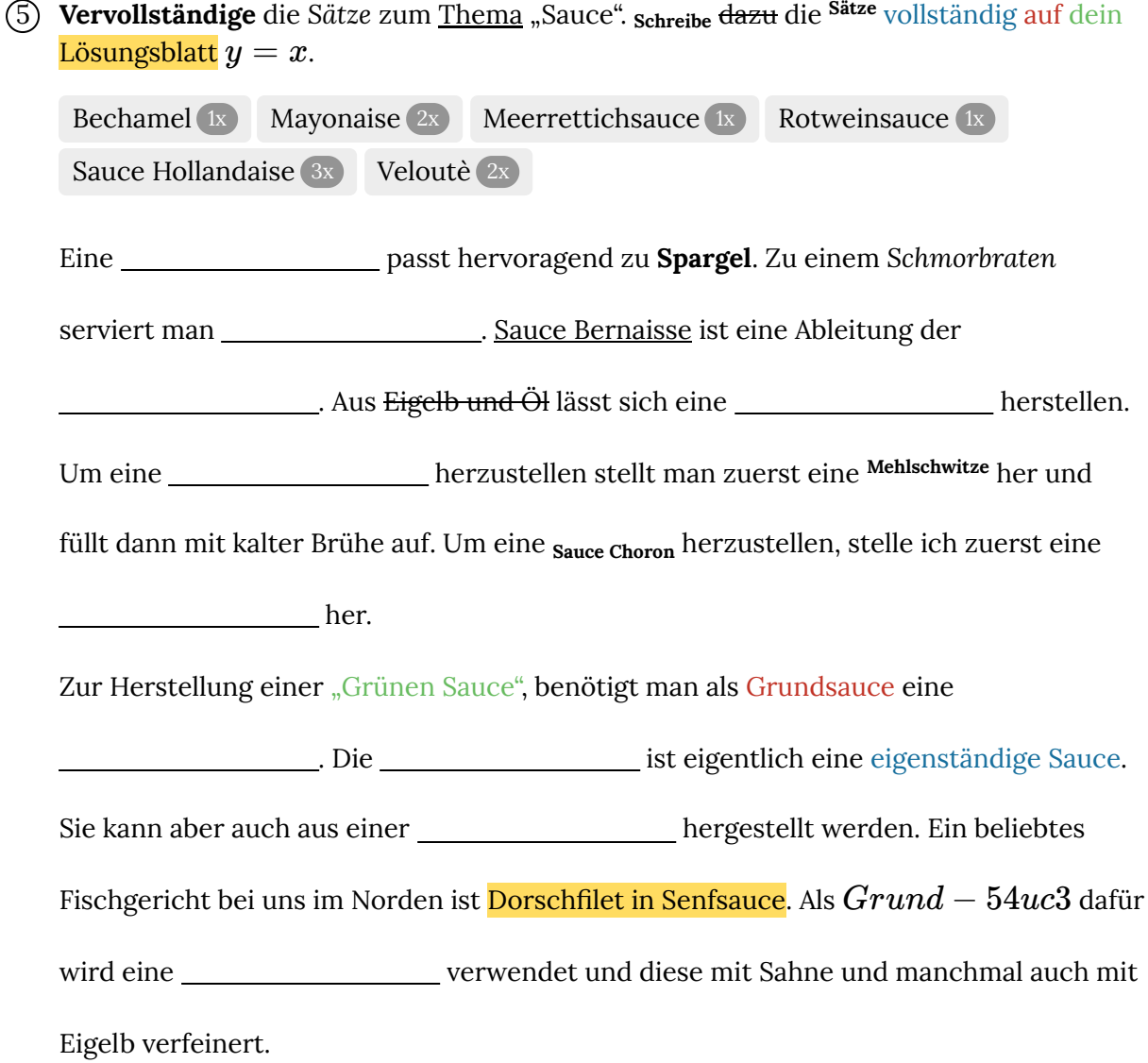

## **Antwortlänge**

6 Setze die richtigen Artikel! Beachte dabei die Groß-und Kleinschreibung!

At vero eos et accusam et justo duo dolores et ea rebum. Stet clita kasd gubergren, no sea takimata sanctus est Lorem ipsum dolor sit amet.

Das  $1x$  das  $1x$  die  $1x$ 

dolores et ea rebum. Stet clita kasd gubergren, no sea takimata sanctus 1x duo dolores et 1x

Haus ist groß.

Ich fahre Auto.

Ich gehe in SLorem ipsum dolor sit amet, consetetur sadipscing elitr, sed diam nonumy eirmod tempor invidunt ut labore et dolore magna aliquyam erat, sed diam voluptua. At vero eos et accusam et justo duo dolores et ea rebum. Stet clita kasd gubergren, no sea takimata sanctus est Lorem ipsum dolor sit amet.chule. Lorem ipsum dolor sit amet, consetetur sadipscing elitr, sed diam nonumy eirmod tempor invidunt ut labore et dolore magna aliquyam erat, sed diam voluptua. At vero eos et accusam et justo duo

est Lorem ipsum dolor sit amet.

Lorem ipsum dolor sit amet, consetetur sadipscing elitr, sed diam nonumy eirmod tempor invidunt ut labore et dolore magna aliquyam erat, sed diam voluptua.

Lorem ipsum dolor sit amet, consetetur sadipscing elitr, sed diam nonumy eirmod tempor invidunt ut labore et dolore magna aliquyam erat, sed diam voluptua. At vero eos et accusam et justo ea rebum. Stet clita kasd

gubergren, no sea takimata sanctus est Lorem ipsum dolor sit amet.

7 Lorem ipsum dolor sit amet, consetetur sadipscing elitr, sed diam nonumy eirmod tempor invidunt ut labore et dolore magna aliquyam erat, sed diam voluptua. At vero eos et accusam et justo duo dolores et ea rebum. Stet clita kasd gubergren, no sea takimata sanctus est Lorem ipsum dolor sit amet.Lorem ipsum dolor sit amet, consetetur sadipscing elitr, sed diam nonumy eirmod tempor invidunt ut labore et dolore magna aliquyam erat, sed diam voluptua. At vero eos et accusam et justo duo dolores et ea rebum. Stet clita kasd gubergren, no sea takimata sanctus est Lorem ipsum dolor sit amet.

At vero eos et accusam et justo duo dolores et ea rebum. Stet clita kasd<br>gubergren,

Lorem ipsum dolor sit amet, consetetur sadipscing elitr, sed diam nonumy eirmod

tempor invidunt ut labore et dolore magna aliquyam erat, sed diam voluptua.

no sea takimata sanctus est Lorem ipsum dolor sit amet.Lorem ipsum dolor sit amet, consetetur sadipscing elitr, sed diam nonumy eirmod tempor invidunt ut labore et dolore magna aliquyam erat, sed diam voluptua. At vero eos et accusam et justo duo dolores et ea rebum. Stet clita kasd gubergren, no sea takimata sanctus est Lorem ipsum dolor sit amet.Lorem ipsum dolor sit amet, consetetur sadipscing elitr, sed diam nonumy eirmod tempor invidunt ut labore et dolore magna aliquyam erat, sed diam voluptua. At vero eos et accusam et justo duo dolores et ea rebum. Stet clita kasd gubergren, no sea takimata sanctus est Lorem ipsum dolor sit amet.

## **Lückendarstellung Lösungsblatt**

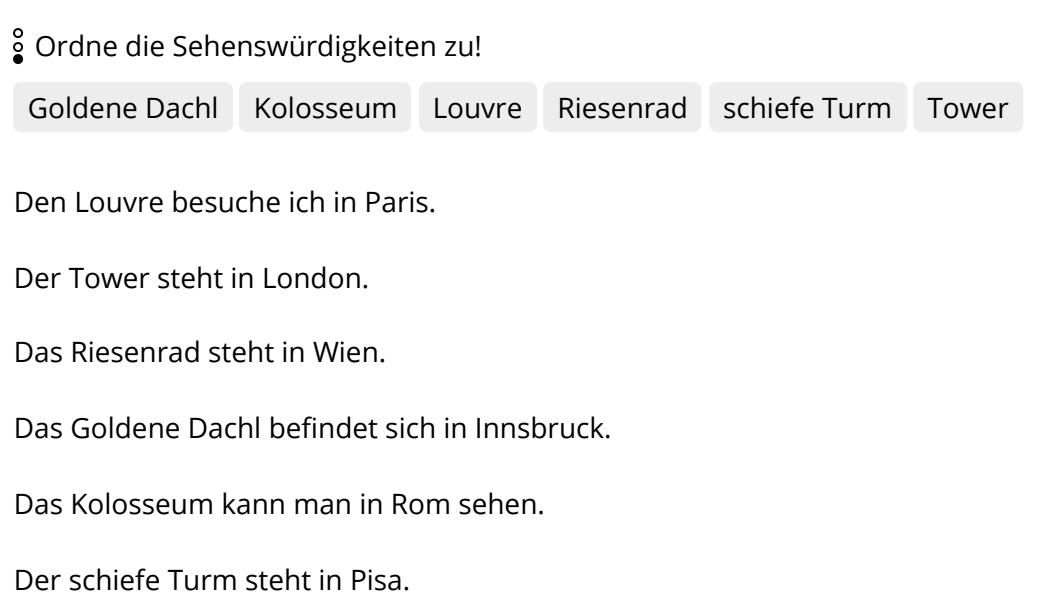

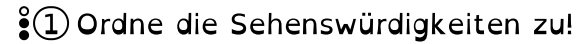

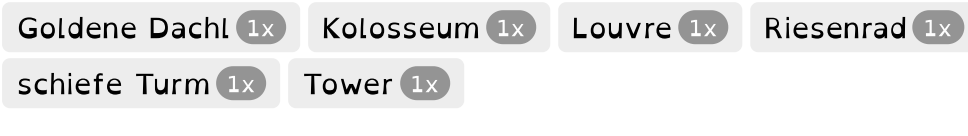

Den Louvre besuche ich in Paris.

Der Tower steht in London.

Das Riesenrad steht in Wien.

Das Goldene Dachl befindet sich in Innsbruck.

Das Kolosseum kann man in Rom sehen.

### $(2)$  Ordne die Sehenswürdigkeiten zu!

Den Louvre besuche ich in Paris.

Der Tower steht in London.

Das Riesenrad steht in Wien.

Das Goldene Dachl befindet sich in Innsbruck.

Das Kolosseum kann man in Rom sehen.

Der schiefe Turm steht in Pisa.

#### Ordne die Sehenswürdigkeiten zu!

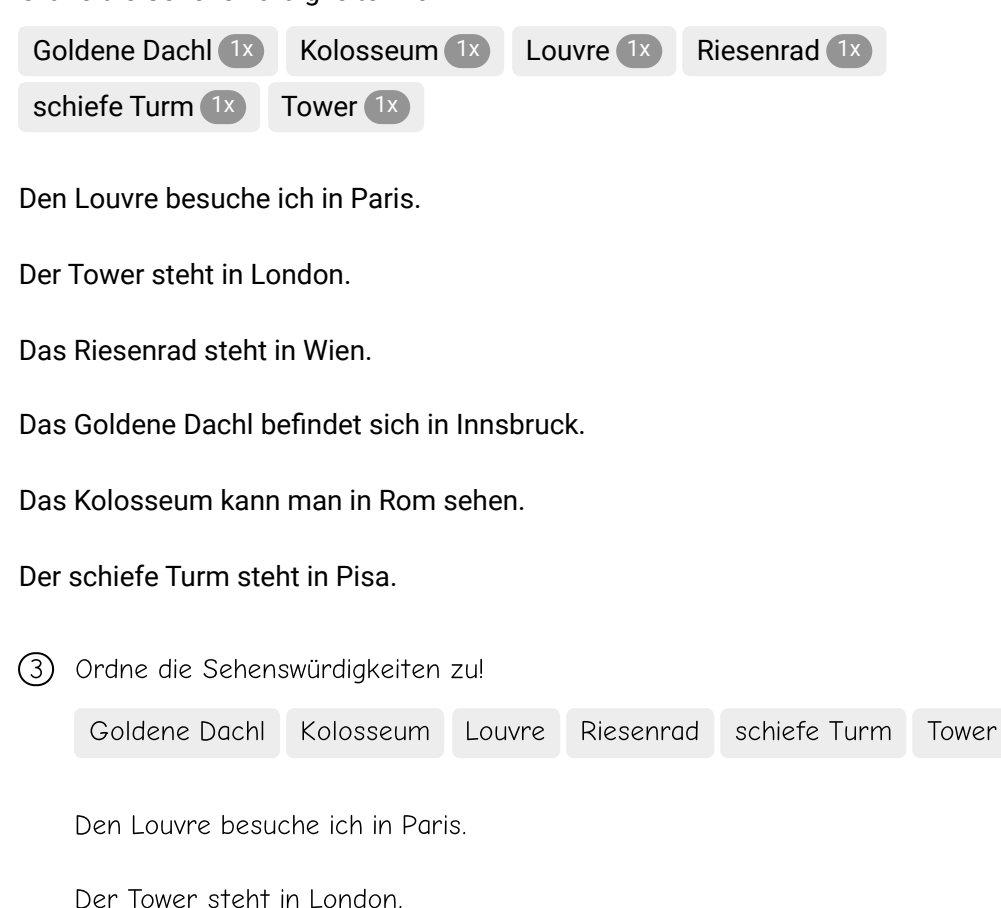

Das Riesenrad steht in Wien.

Das Goldene Dachl befindet sich in Innsbruck.

Das Kolosseum kann man in Rom sehen.

Der schiefe Turm steht in Pisa.

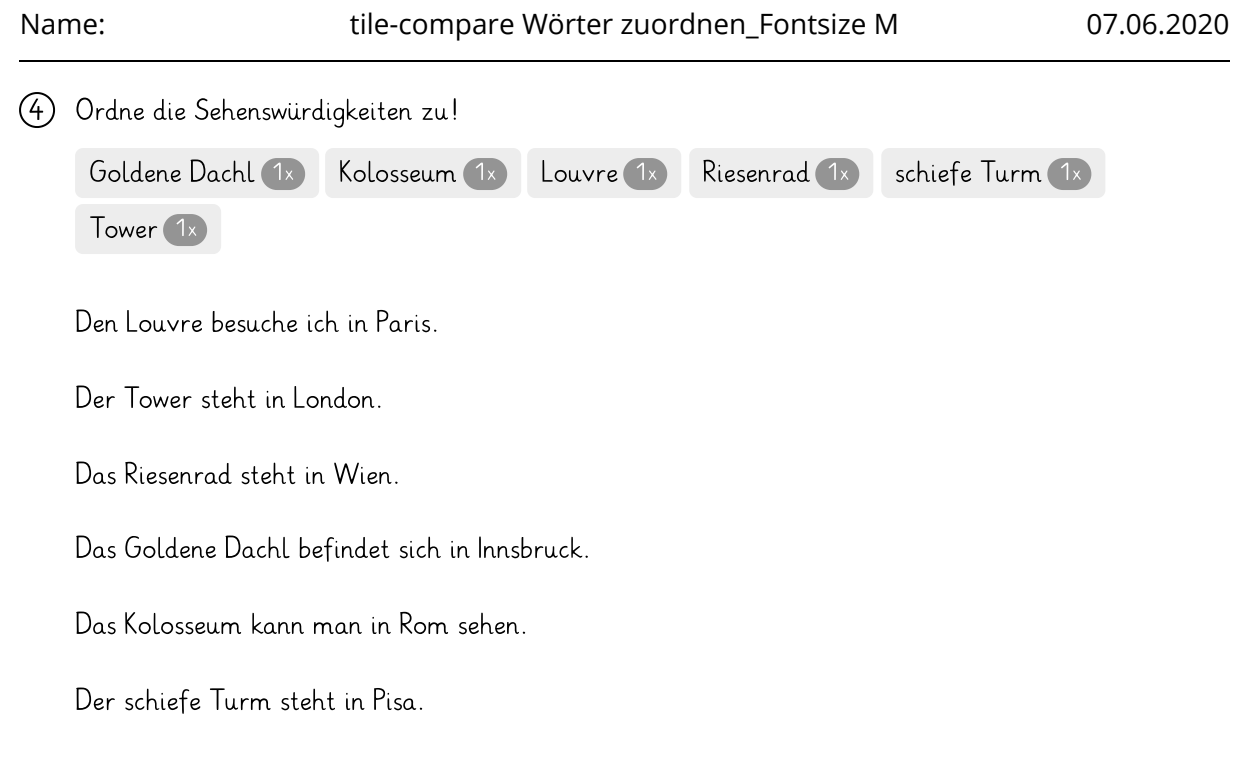

# Ordne die Sehenswürdigkeiten zu!

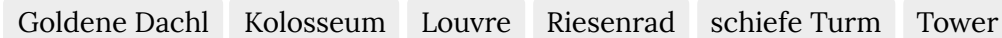

Den Louvre besuche ich in Paris.

Der Tower steht in London.

Das Riesenrad steht in Wien.

Das Goldene Dachl befindet sich in Innsbruck.

Das Kolosseum kann man in Rom sehen.

Der schiefe Turm steht in Pisa.